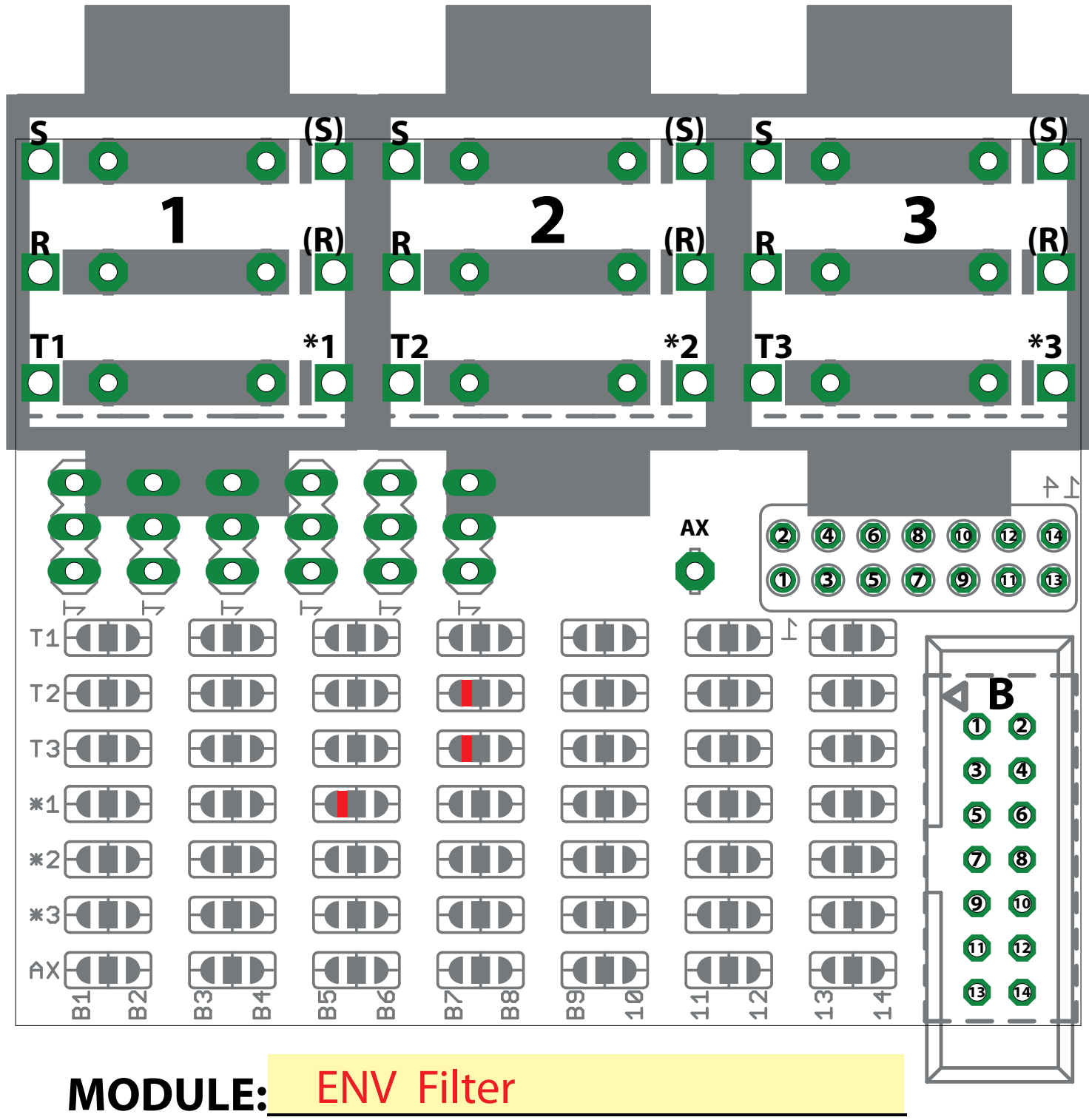

## EuroBus PatchBook

mLab.midisoft.de 201023 Rolf Meurer Worringer Str.9 D-40211 Düsseldorf

T1 GATE IN T3 ENV OUT

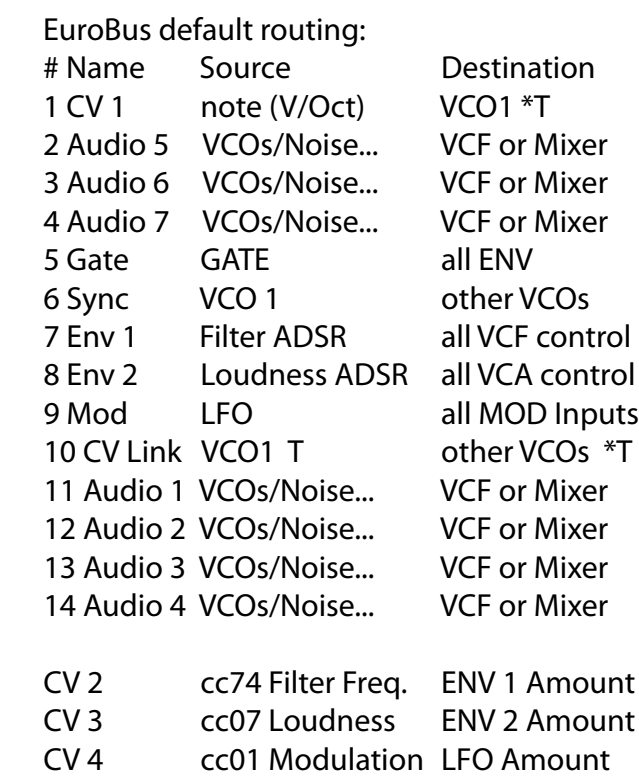